## Læringsmål og tegn på læring

- Hvordan ser **læringsmål** og **tegn på læring** ud, når målpar fra de matematiske kompetencer kombineres med målpar fra stofområderne

#### Rasmus Ulsøe Kær

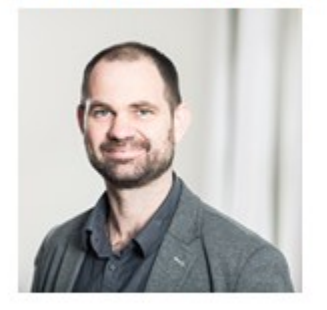

#### Martin Villumsen

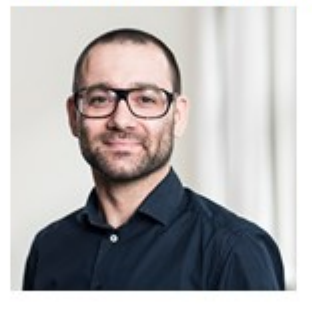

#### Rikke Kjærup

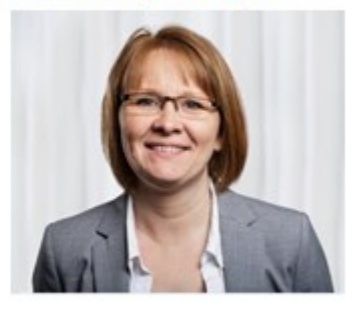

## skærm" **Emu**

•<http://www.emu.dk/>

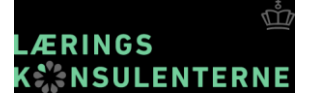

## **Målopbygningen**

#### Kompetencemål *flerårige mål*

Færdigheds- og vidensmål

Læringsmål *for et undervisningsforløb*

#### Læringsmål er **lærerkonstruerede**

mål for enkelte undervisningsforløb

•ffm.emu.dk

### Planlægningsværktøj

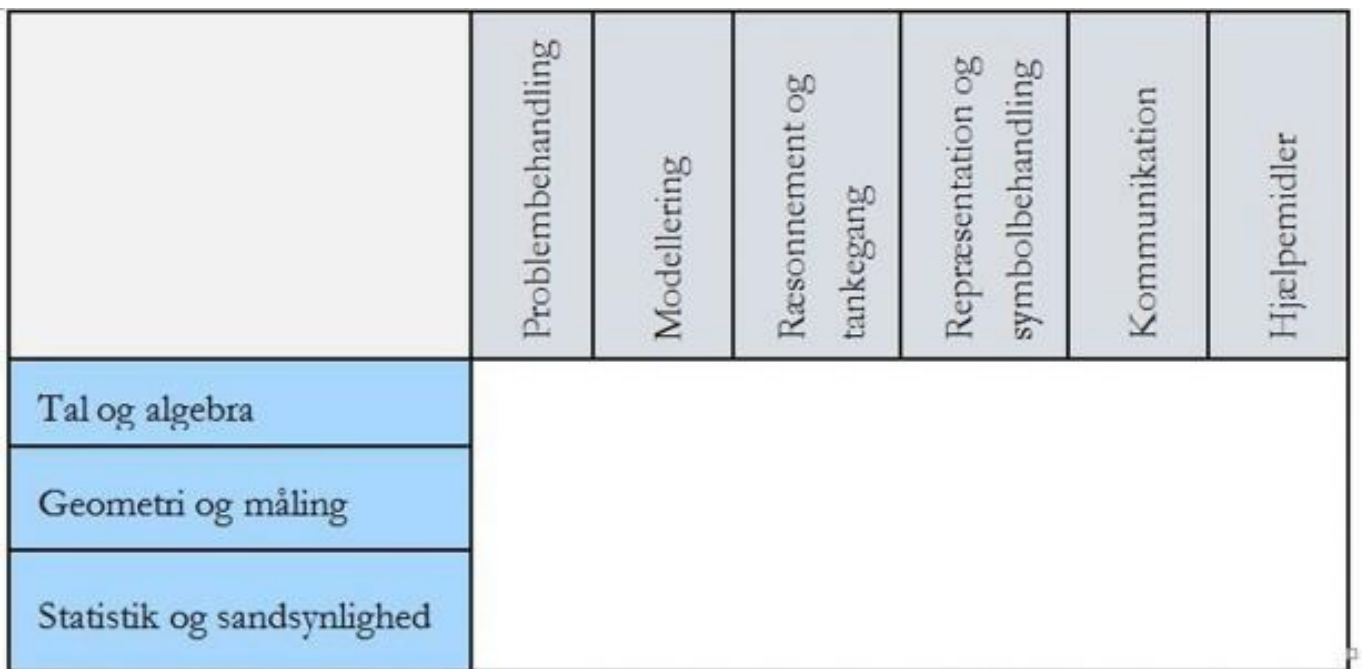

Figur 1: Model for planlægning af undervisningsforløb i matematik

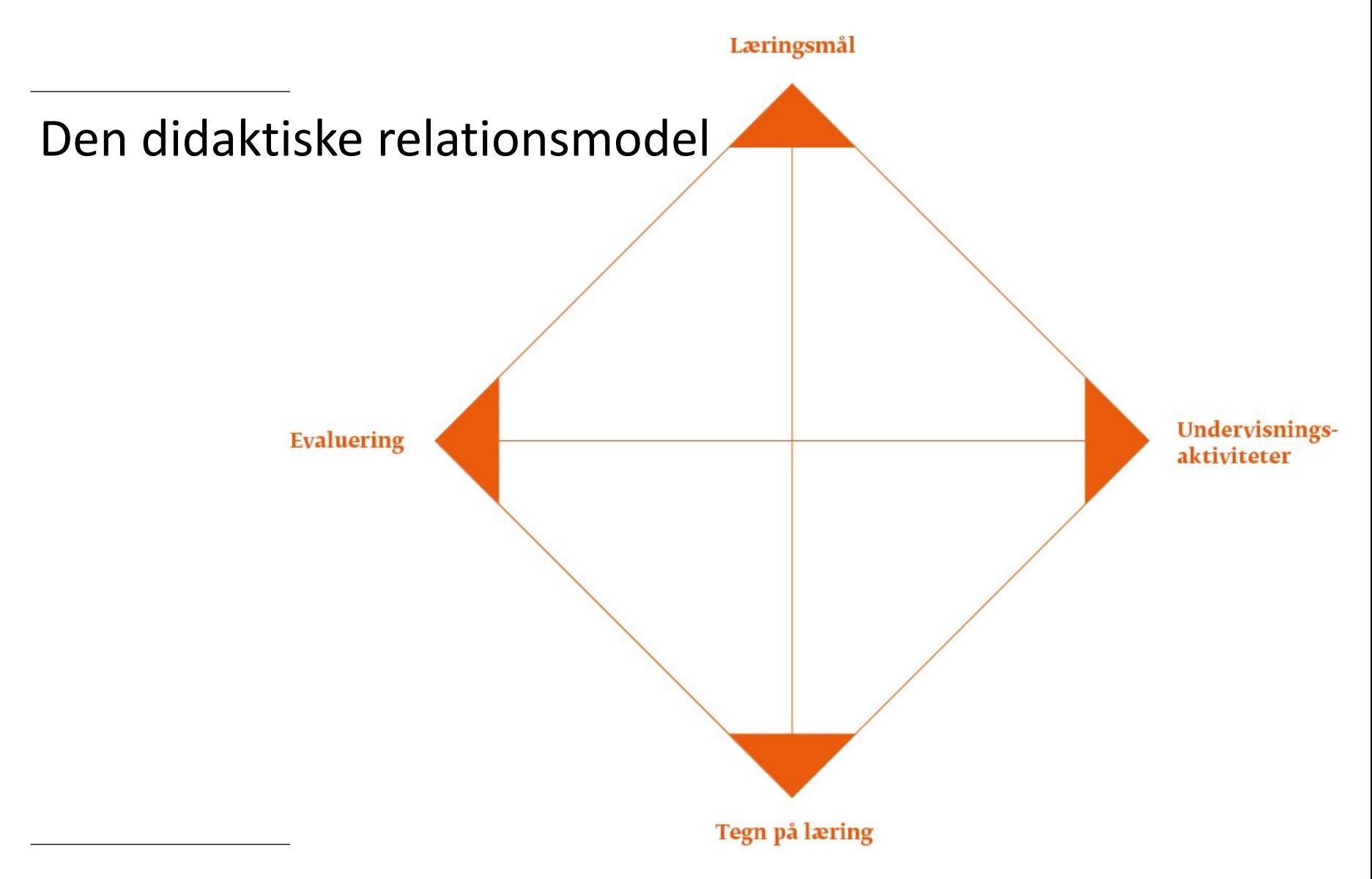

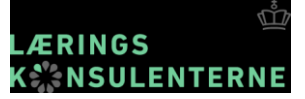

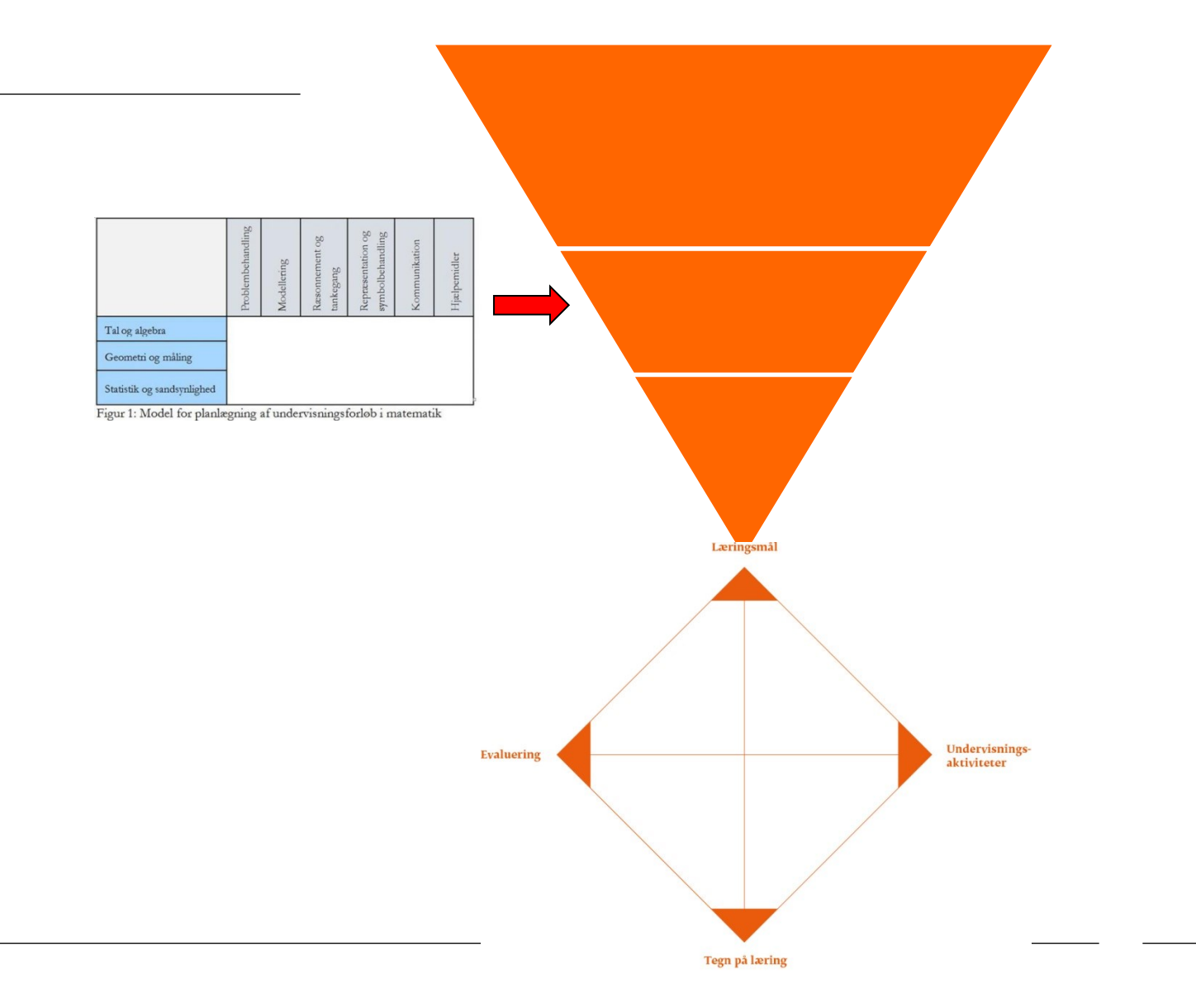

- **10.** A king-size waterbed mattress measures 5.5 feat by 6.5 feet by 8 inches deep. To the nearest pound, how much does the water in this waterbed weigh?
- 11. A water tank is in the form of a regular octagonal prism. The base octagon has side length 11.9 cm. The lateral edge of the water tank is 36 cm.
	- a) What is the surface area of the base?
	- b) What is the volume of the water tank?
	- c) If you pour water into the tank at a rate of 1.8 oz./sec., how long will it take you to fill the tank?
- 12. Madeleine's hot tub has the shape of a regular hexagonal prism. The chart on the hot-tub heater tells how long it takes to warm different amounts of water by 10°F. Help Madeleine determine how long it will take to raise the water temperature from 93°F to 103°F.
- 13. A standard juice box holds 8 fluid ounces. A fluid ounce of liquid occupies 1.8 in<sup>3</sup>. Design a cylindrical can that will hold about the same volume as one juice box. What are some possible dimensions of the can?

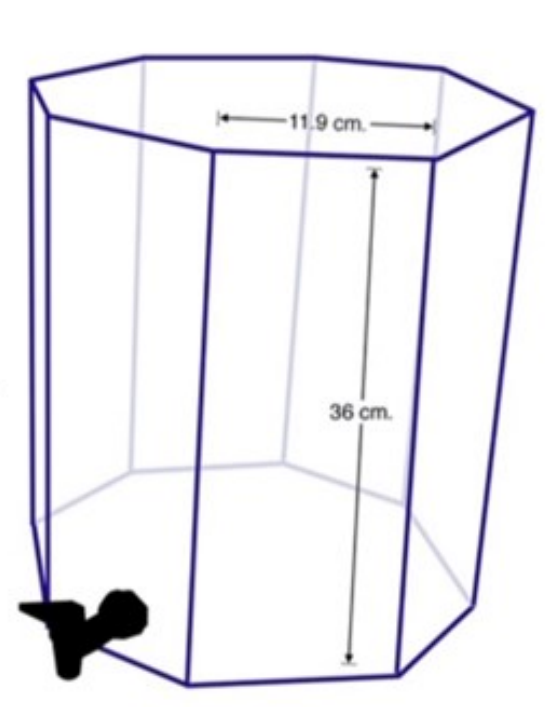

## Udvælgelse af færdigheds- og vidensmål

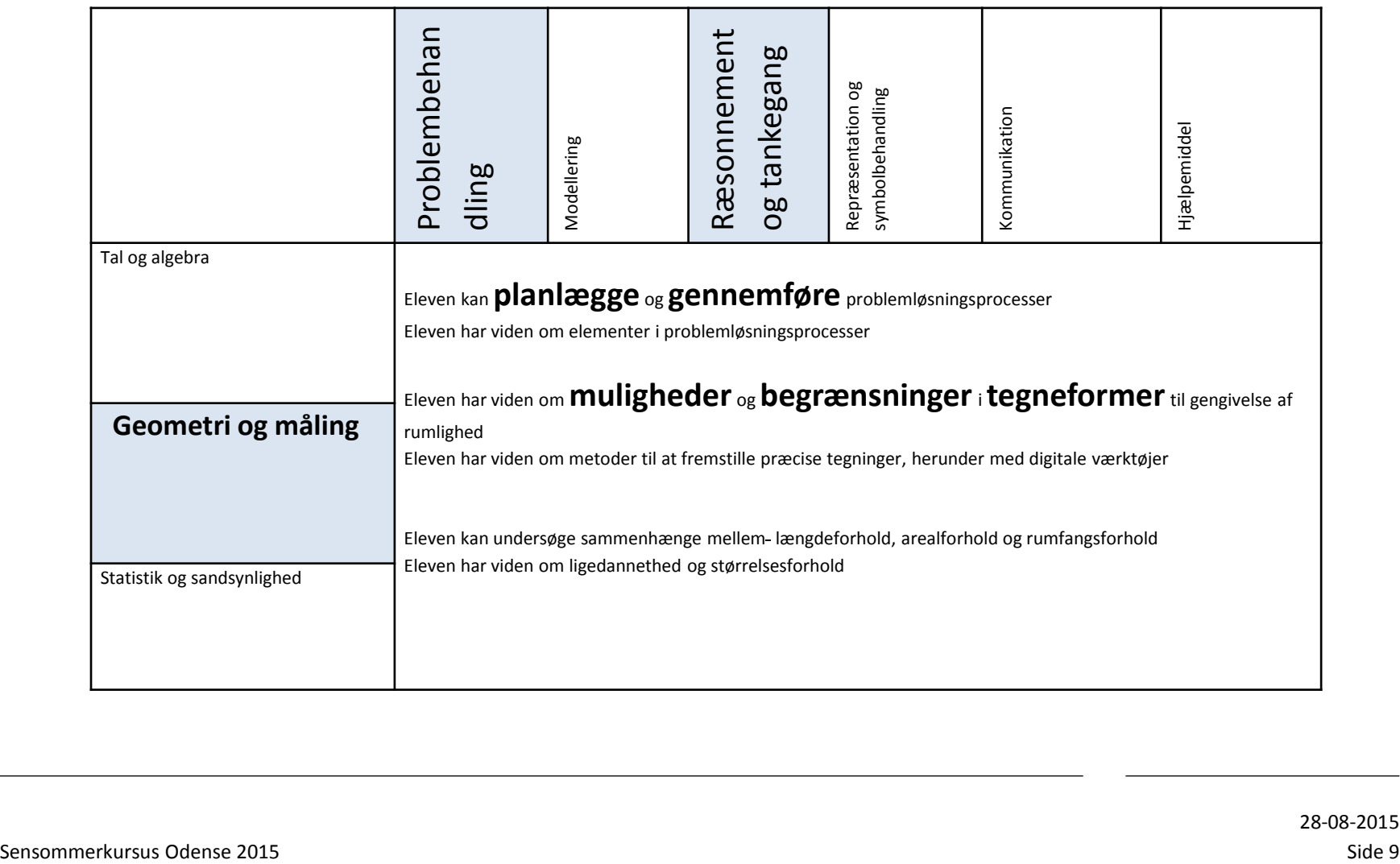

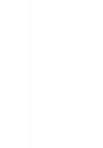

# **Læringsmål og tegn på læring**

#### Læringsmål

- Eleven
	- kan arbejde efter egen disposition med aktuelle problemstillinger
	- tegner en model af vandtanken
	- kan kategorisere formler og geometriske figurer

#### Tegn på læring

- Jeg
- følger en givet disposition
- kan selv udarbejde disposition
- kan begrunde rækkefølgen af handlinger i sin disposition
- kan beregne overfladeareal og rumfang
- kan begrunde sammenhænge mellem overfladeareal og rumfang
- tegner udvalgte dele af vandtanken i et dynamisk geometriprogram
- tegner hele vandtanken i et dynamisk geometriprogram
- 10. A king-size waterbed mattress measures 5.5 feat by 6.5 feet by 8 inches deep. To the nearest pound, how much does the water in this waterbed weigh?
- 11. A water tank is in the form of a regular octagonal prism. The base octagon has side length 11.9 cm. The lateral edge of the water tank is 36 cm.
	- a) What is the surface area of the base?
	- b) What is the volume of the water tank? c) If you pour water into the tank at a rate of 1.8 oz./sec., how long will it take you to fill the tank?
- 12. Madeleine's hot tub has the shape of a regular hexagonal prism. The chart on the hot-tub heater tells how long it takes to warm different amounts of water by 10°F. Help Madeleine determine how long it will take to raise the water temperature from 93°F to 103°F.
- 13. A standard juice box holds 8 fluid ounces. A fluid ounce of liquid occupies 1.8 in<sup>3</sup>. Design a cylindrical can that will hold about the same volume as one juice box. What are some possible dimensions of the can?

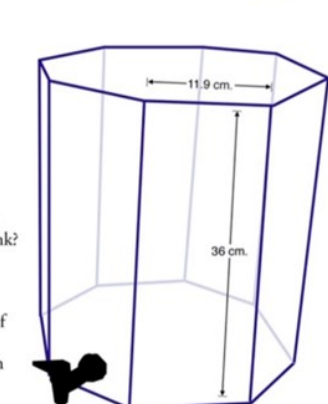

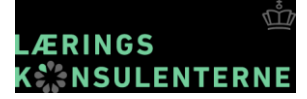

### Udvælgelse af færdigheds- og vidensmål

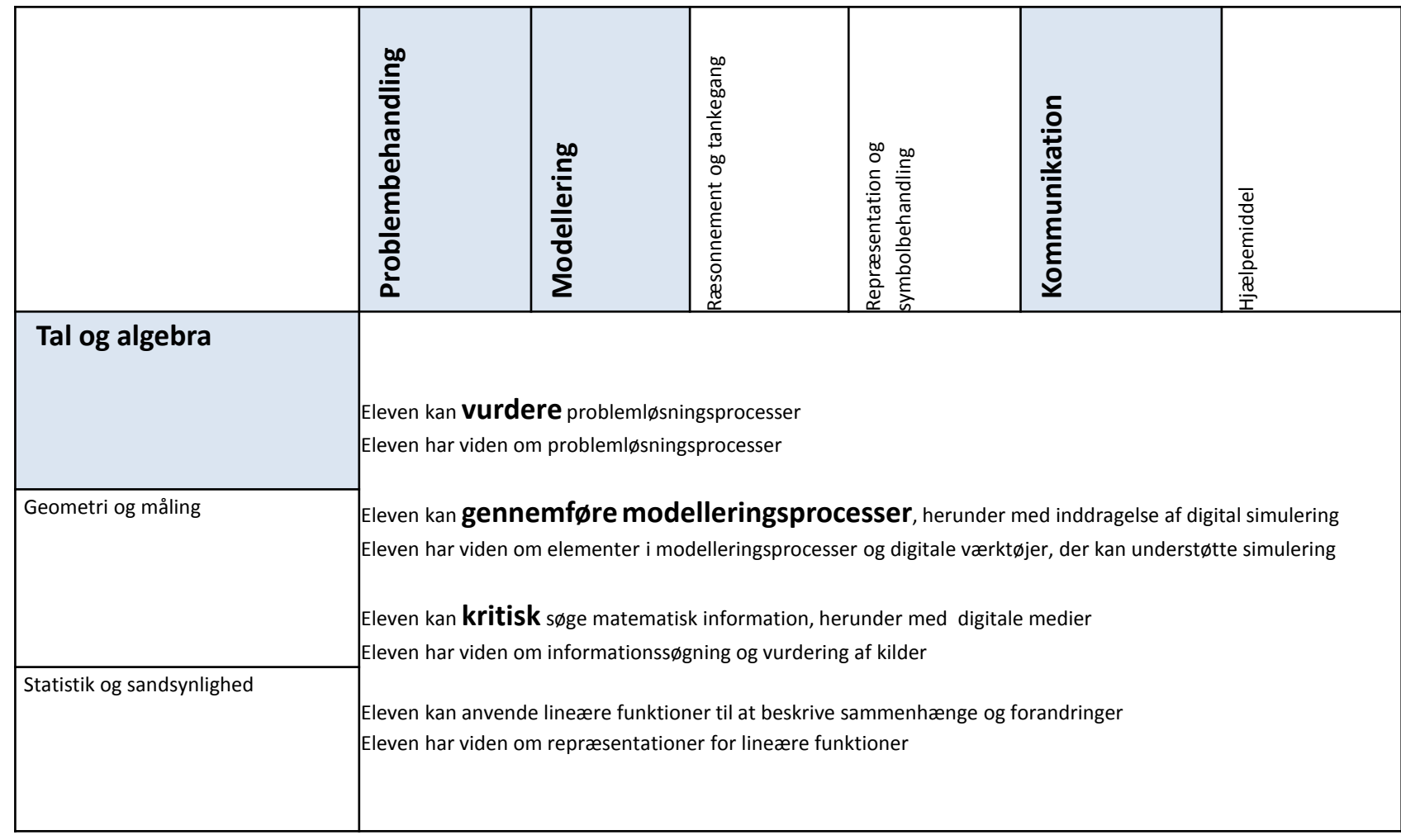

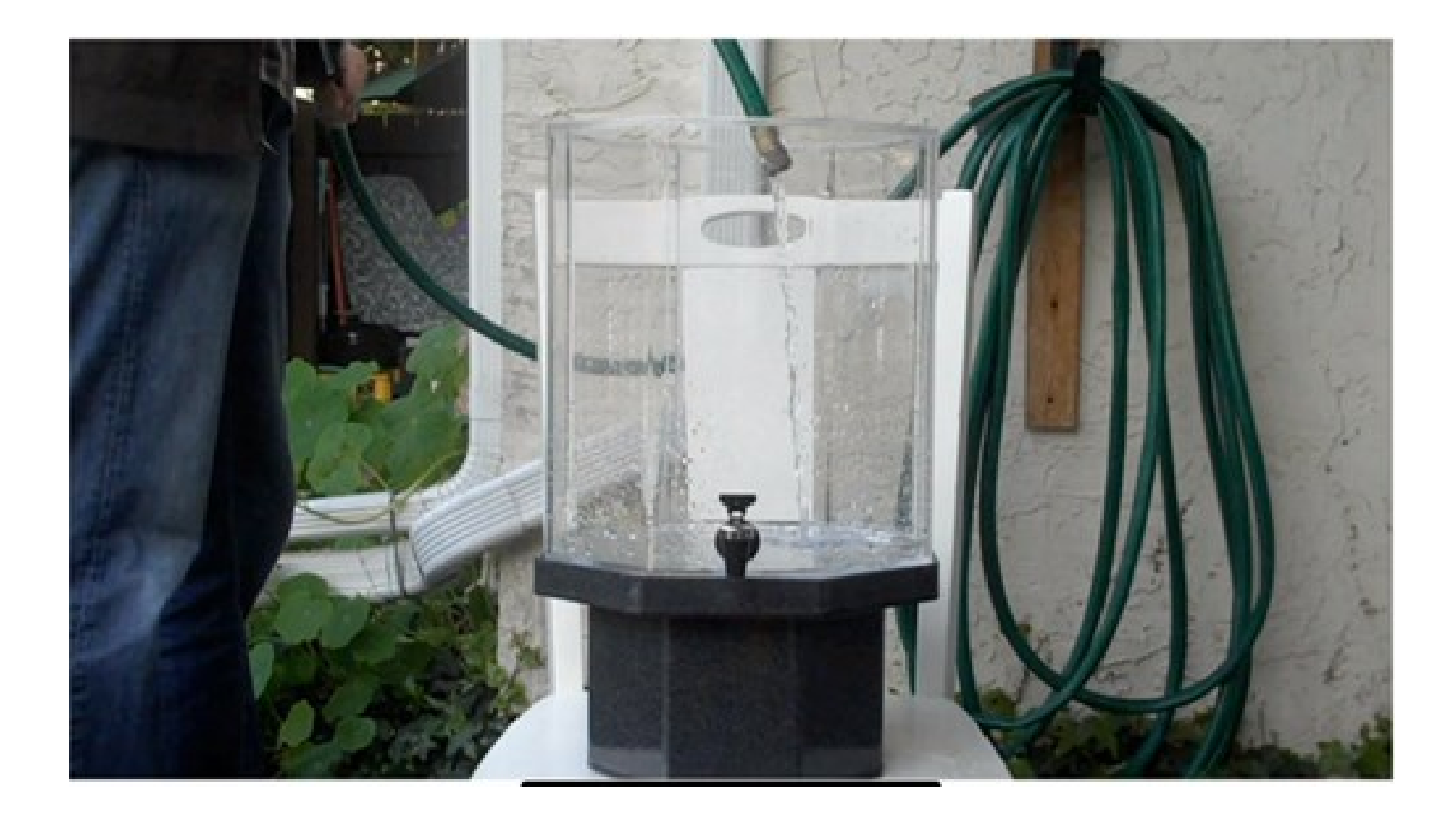

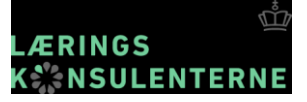

## Nu er det jeres tur...

4-5 læringsmål med tegn på læring

28-08-2015

### Udvælgelse af færdigheds- og vidensmål

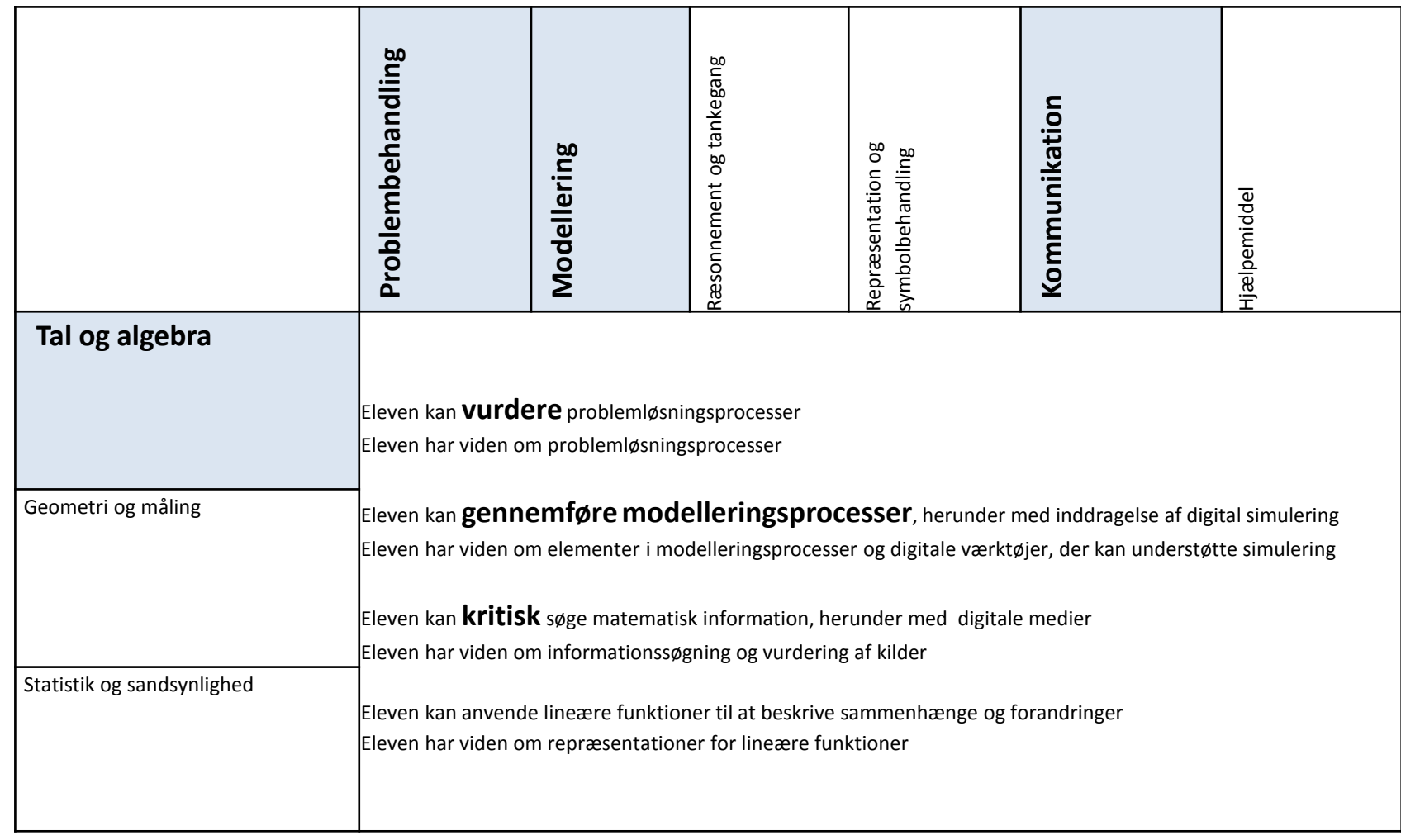

### Læringsmål og tegn på læring

Læringsmål:

- Jeg:
- kan sammenligne problemløsningsprocesser
- danner og efterprøver hypoteser og understøtter med anvendelse af funktioner der evt. kan generalisere valgt løsning

Tegn på læring

- Jeg:
- beskriver hvordan der er arbejdet med problemstillingen
- beskriver arbejdet med problemstillingen, i faser
- vurderer egen og andres problemstillingen
- formulerer hypoteser uden begrundelse
- formulerer begrundede hypoteser

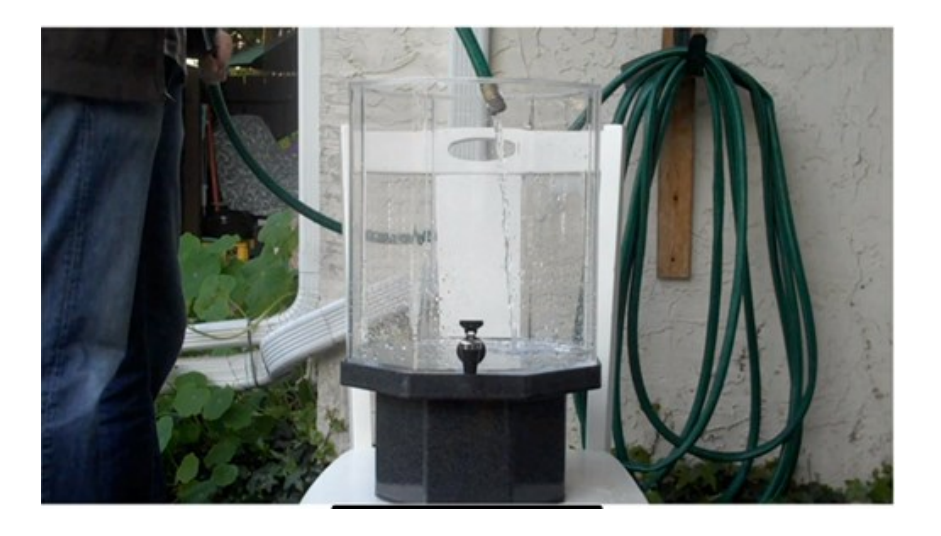